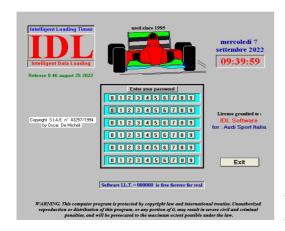

## I.D.L. software installation

This software is reserved for professional racing car Teams only, installation by individuals will not be allowed.

For the use of IDL software: Windows 10/11.

PC is sufficient, with or without keyboard, and 10 gigabytes of free disk space or SSD.

The installation of VirtualBox (Oracle), and of a file containing both Windows XP and the IDL software already installed. Installation time about 30 minutes.

The two files necessary for installation are in the document which will be sent back via email, all licenses are regular and installation does not require a system restart.

At any time you can uninstall VirtualBox, automatically uninstall both XP and IDL, without leaving a trace on your computer, and does not require a restart of Windows 10.

As of 2019, the IDL software is freely downloadable and can be used 100 times for free. To obtain the installation PDF document and the relative passwords of IDL it is necessary to send a PDF with the installation request for free trial signed by the Team Manager on headed paper by email to: idl.it@iol.it containing the link to his website, to check its authenticity.

After checking the information received, the PDF document necessary for complete installation will be sent within 24 hours.

The IDL software will work for 100 times, then both the IDL functions will be prevented from creating new sessions, while it will be possible to use IDL for the consultations of the sessions previously made.

IDL software will bear the name Team: "IDL Software" and cannot be changed.

The concept of IDL software has been registered since 1994 and it is not allowed to copy it in any part.

There is an annual contract, for competition teams, which includes software assistance, a possible meeting to illustrate all the features, and your team name (not editable) will be indicated on all video documents and prints issued by the program.

A file will be sent via email to replace the existing old name "IDL Software".

English PDF document for installing IDL-ILT without link and pwd.

Starting from 2024 the I.L.T. software is no longer expected.

Send email to: oscardemicheli@gmail.com